## Adobe Photoshop Lightroom 6.1 1 Download 2021

Cracking Adobe Photoshop is a bit more involved, but it can be done. First, you'll need to download a program called a keygen. This is a program that will generate a valid serial number for you, so that you can activate the full version of the software without having to pay for it. After the keygen is downloaded, run it and generate a valid serial number. Then, launch Adobe Photoshop and enter the serial number. You should now have a fully functional version of the software. Just remember, cracking software is illegal and punishable by law, so use it at your own risk.

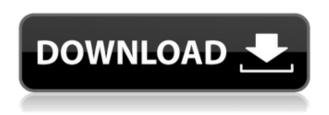

Considering the length of time that Lightroom has been around and the prices of Photoshop CC, I'm surprised Lightroom 5 is the first update that I was shown at the show. When you first open up Adobe Photoshop CC 2015, you'll immediately notice something has changed. The overhaul of the interface is going to take some getting used to. But that's just a garbled mess compared to what Lightroom 5's interface is going to look like. The actual image previews are still using traditional PSD layers, as they did previously. This makes sense from an organizational standpoint as Photoshop CC 2015 is still a filter and retouching application. But from a preview standpoint, why not show your image in an actual drawing with layers? But as we've said in our review of Photoshop CC 2015, there are some small issues in the image toolset that make it difficult to draw on images. The new image toolset removes filter effects, let's you see a scale view of your image layers, and allows you to quickly edit frame layers. And if you're familiar with Adobe Camera Raw, you'll realize it's like the Adobe Camera Raw edition of Photoshop. Lightroom says it's using the same UI engine as Photoshop CC, but this isn't strictly true. It's using the same UI engine as Photoshop, but now sports a new interface with panes for different views, as most of the editing is done within a full-page window. There are also planes, layers panels, and the like, that work much like how they did in the older version of Photoshop. Overall, the Lightroom 2015 interface is a breath of fresh air.

## Photoshop 2022 (Version 23.4.1) Download Cracked [Mac/Win] x32/64 2022

There are several other editing tools, including the selection, scale, levels, eraser, and so on. If you know the most useful tools to create attractive products, you should spend some time practicing them. This will help increase your efficiency and maintain a consistent quality. In addition to its pre-

programmed and built-in tools, Photoshop has a lot of other filters that you can use just by clicking on them. You can also buy premade plugins to provide a wider range of options. If you want to increase your ability to create beautiful images or if you enjoy moving images or editing them, you have come to the right place. You can use Photoshop's numerous tools to edit pictures, create videos, and more, and it can automatically generate professional-looking results. No need for Photoshop, Photoshop Elements, or any other software included in the Adobe suite. Below are the main features of Photoshop as of right now:

- **Freeform editing**: You can work anywhere on the layer panel as if you were working on a canvas, apply layers, apply effects, and so on.
- **Themes**: Choose from a range of designer-edited presets, from classic to cartoon, to Screaming Monkey. Buy emotional, moody, and artistic images and incorporate them into your photos.
- **Creative effects**: From the addition of artistic borders and vibrancy to a host of texture filters, this new creative style gives powerful new tools for image manipulation and can be found under Filters.
- **The Liquify tool**: You can apply a range of transformations to a specific area of an image and use it to resize, distort, crop, flatten, or warp the photo.
- Smart layers: Layer tools can edit one layer without altering other layers and layer masks.
- **Presets**: When creating complex images, you can use a number of short cuts to create duplicate layers, merge and split layers, and even paste a layer into different groups.

e3d0a04c9c

## Photoshop 2022 (Version 23.4.1) Download free Activation Key PC/Windows {{ lAtest release }} 2023

Totally automated adjustment layers, creative filters, advanced adjustment layers, and pattern recognition—Photoshop CC has everything you need to craft the perfect creative image and make the most of it. For those starting out, there is also a feature-packed introduction to Photoshop. From image editing and photo merging to adding text and graphics seamlessly, this book shows anyone from absolute beginners to experts how to get the most out of Photoshop. You'll learn how to use common tools, such as the Filters, Adjustment Layers, and Adjustment Brush, and get tips on using Photoshop on the Mac, the iPad, and the Web. It lets people in the field and at home share their images and videos with a world of possibilities. And there's no need to leave Photoshop to work on jobs, whether they're final-format composition or photographic projects. The streamlined workflow and powerful connectivity to Creative Cloud and other programs offered in the Photography and Video suites, in the cloud platform supported by your traditional desktop and laptop computers, and on laptops with macOS Mojave, make all the web-connected possibilities easier to manage. The new features of Photoshop, public beta is the current method of testing whether it has the best features before selling the version. The Photoshop update to the Beta version will be available as a free update for existing Photoshop customers with an active subscription as of Oct. 15, 2019. The Public beta of Photoshop for Mac with the new features is available to current trial users who have opted in, as well.

adobe photoshop lightroom 5 64 bit download download photoshop cs6 64 bit windows 8 free download photoshop cs6 for windows 8 64 bit download adobe photoshop cs5 for windows 8 64 bit photoshop software free download for windows 8 64 bit photoshop free download for windows 8 64 bit photoshop cs5 free download for windows 8 64 bit adobe photoshop lightroom 6 deutsch windows download adobe photoshop 7.0 download 62 bit download photoshop 62 bit

Photoshop is the first paid desktop product that can be truly cloud-based, allowing online access for creatives across the globe. All of the workbook features of Photoshop are incorporated so that designers working on the go have access to the desktop version of Photoshop. Back up worksheets and blocks of artwork, and online editing of large files makes it easy to create projects from any device. Photoshop is a digital camera designer's dream tool. With the help of various modules, you can easily edit your images, capture them, retouch them, make a composited image or even a semicreative 3D image in a few clicks. While these features are available in other programs, Photoshop is the best among them. Photoshop has much robust and comprehensive features to edit images. With this latest update, Photoshop loses one of its unique features. With this update, the Photoshop CC is no longer a full-fledged image editor and is a feature rich application. The update adds some basic 64-bits compatibility on Windows 10. This includes the ability to use side-by-side document windows and shell integration. This enables users to open the same document, and work simultaneously on the same document in the same tab. Headphones also support more than one stereo channel now. With the release of the second major update of Photoshop, the latest update offers its new features some tweaks which not only improved its performance but also enriching it with new features. The new features are UI improvements, Windows 10 compatibility, performance enhancements, and a new Adobe Camera Raw 7.8 plug-in. For windowed edits and more, you will be glad to hear more

about the update.

It is another easy task after exporting the images. Saving images at Photoshop is very easy as you can easily save your images along with the use of Photoshop templates. A Photoshop template is a bundle of images within a package. First of all, you need to open the Photoshop template you wish to use to save your images. You then need to save the images you have created into it. Next, you need to drag the image you wish to save to the Photoshop template. At this last step, you need to save your final image to a specific format or format. You can save an image in Photoshop formats such as a PSD, EPS and PDF. In this step, you will choose a PSD file. Following this, you are done with saving a final image in Photoshop. Adobe Photoshop plugins are the extensions developed by Adobe for Photoshop. They are created to make the work of a designer easier. They are tool extensions that add new features to Photoshop. Some of the most useful plugins are Radial Eraser, Warp, Gradient Mesh, Warp Transfer and Patch. You may already be using Photoshop, and there are loads of free resources on the web if you need to get you started. If you're already an ardent user of Photoshop, you'll find a wealth of information for getting the most out of your photos and video. Specially, Photoshop's new Live Photo mode allows it to show your photos with dynamic motion. The forthcoming release of Photoshop CC 2019 is a solid update, and most if not all of the features of the current version of Photoshop will be available in the new release. The update also brings a slew of new additions to Photoshop.

https://zeno.fm/radio/hp-tuners-unlimited-credits-crack
https://zeno.fm/radio/facebook-password-md5-hash-finder
https://zeno.fm/radio/billu-barber-full-movie-hd-1080p
https://zeno.fm/radio/vivado-hls-license-crack
https://zeno.fm/radio/integration-designer-9-for-rti-remotes-download-pc
https://zeno.fm/radio/propellerheads-recycle-2-1-2-cracked-full-rar
https://zeno.fm/radio/modern-abc-chemistry-class-12-pdf-download
https://zeno.fm/radio/download-time-stopper-terbaru-full-version

Adobe Photoshop allows for customization of the feature-rich tools from a number of different platforms, such as desktop and even mobile devices. When you create or edit a photo from a mobile device, sometimes it is good to perform certain actions on your photo on your desktop, which can be done in Photoshop through the File > Open as Web/Web Services command. This allows you to have more control over the work, wherever it has become. When using Adobe Photoshop with a printer, you can take advantage of the Print Workflow utility. There are many Print Workflow options customised to suit a multitude of printing types. You can choose from different print presets, colours, post-processing options, and even how the printed output will be delivered. If you wish to make adjustments to the print settings, this utility allows you to do so. The Print Workflow toolbox also includes a photo restore tool that lets you remove blemishes from a photo in a few clicks. It is a best navigation feature to be able to trace your design and make changes to your file directly. With Photoshop, it's also possible to switch between several files connected to the same project. It's easy to avoid messing up current work by creating a copy of a file. Those who create illustrations through Photoshop allow easy flipping, flipping the image and drawing tools. There are many tools available to improve the final picture. For beginners, the Pen tool is among these to be immediately familiar with.

http://www.gea-pn.it/wp-content/uploads/2023/01/micbay.pdf

https://cawexo.com/wp-content/uploads/2023/01/bentarm.pdf

 $\underline{https://otelgazetesi.com/advert/photoshop-cc-2015-version-16-download-free-keygen-with-activation-processes and the result of the result of the result o$ 

code-3264bit-lifetime-release-2023/

https://vitinhlevan.com/luu-tru/137909

https://conbluetooth.net/adobe-photoshop-cc-2019-download-free-full-version-pc-windows-3264bit-lifetime-release-2022/

https://swisshtechnologies.com/download-photoshop-for-windows-10-for-free-best/

https://metamorfosisdelempresario.com/wp-content/uploads/2023/01/charalv.pdf

http://www.chelancove.com/wp-content/uploads/2023/01/karcha.pdf

https://dev.izyflex.com/advert/download-photoshop-free-for-windows-10-full-version-with-key-hot/

 $\underline{https://www.yolo.at/wp-content/uploads/2023/01/thiaft/1000-Photoshop-Styles-Pack-Free-Download-Photoshop-Styles-Pack-Free-Download-Photoshop-Styles-Pack-Free-Photoshop-Styles-Pack-Free-Photoshop-Styles-Photoshop-Styles-Pack-Free-Photoshop-Styles-Photoshop-Styles-Photoshop-Styles-Photoshop-Styles$ 

HOT.pdf

https://waclouds.com/wp-content/uploads/2023/01/daslot.pdf

 $\underline{http://theartdistrictdirectory.org/wp\text{-}content/uploads/2023/01/Download\text{-}free\text{-}Photoshop\text{-}2021\text{-}Version}$ 

 $\underline{n\text{-}2242\text{-}Product\text{-}Key\text{-}Full\text{-}Torrent\text{-}Latest\text{-}2022.pdf}$ 

http://efekt-metal.pl/?p=1

https://recetasencilla.xyz/adobe-photoshop-cs4-download-crack-x32-64-2023/

https://ayusya.in/photoshop-2022-version-23-4-1-with-full-keygen-win-mac-updated-2022/

https://haitiliberte.com/advert/ipad-photoshop-download-new/

https://bodhirajabs.com/wp-content/uploads/2023/01/Download-Photoshop-2021-Version-224-With-A

ctivation-Code-Free-License-Key-For-Mac-and-Wind.pdf

 $\underline{https://ingamoga.ro/download-adobe-photoshop-2021-version-22-2-keygen-full-version-pc-windows-6}$ 

4-bits-latest-release-2022/

https://brandyallen.com/2023/01/02/adobe-photoshop-download-10-repack/

https://schweigert.ninja/wp-content/uploads/2023/01/Photoshop\_2021\_Version\_2201\_\_Torrent\_Licen

se\_Key\_Full\_PCWindows\_2022.pdf

https://gulfscout.com/wp-content/uploads/2023/01/hallara.pdf

https://mentorus.pl/download-shield-shapes-for-photoshop-verified/

https://ismtech.hu/wp-content/uploads/2023/01/venncere.pdf

 $https://j-core.club/2023/01/02/adobe-photoshop-2021-version-22-download-with-registration-code-32\,64bit-2022/$ 

https://torolocoonline.com/wp-content/uploads/2023/01/gabrjaic.pdf

http://climabuild.com/download-adobe-photoshop-for-android-full-version-top/

https://elfindonesia.com/2023/01/photoshop-actions-and-lightroom-presets-free-download-portable/

https://poll.drakefollow.com/sout.js?v=1.1.1

 $\underline{https://turbulentelevenvansissi.nl/wp-content/uploads/2023/01/Photoshop-Download-Student-FULL.pdf}$ 

 $\underline{https://selectatalent.com/wp\text{-}content/uploads/2023/01/Desktop\_Photoshop\_Software\_Free\_Download} \\ UPDATED.pdf$ 

https://artworkbypablo.com/2023/01/02/photoshop-cc-2019-download-keygen-full-version-pc-windows-x64-final-version-2022/

https://bustedrudder.com/advert/photoshop-2007-software-free-download-upd/

https://atbuz.com/wp-content/uploads/2023/01/Adobe\_Photoshop\_2022\_\_Download\_free\_Torrent\_Full Version For PC lAtest release 2022.pdf

http://alghadeer.net/wp-content/uploads/2023/01/peajan.pdf

https://whatsthebuzzvideo.com/wp-content/uploads/2023/01/Adobe Photoshop 2021 Version 223 W

ith Registration Code Hacked 3264bit updAte 2023.pdf

https://wevcup.org/wp-content/uploads/2023/01/Photoshop 2021 version 22.pdf

https://amtsilatipusat.net/gambling/photoshop-adobe-download-for-pc-free-2021/

http://moonreaderman.com/wp-content/uploads/2023/01/How-To-Download-Free-Trial-Of-Adobe-Phot

## oshop-HOT.pdf

https://www.siriusarchitects.com/advert/photoshop-best-font-styles-free-download-verified/https://vape.tv/wp-content/uploads/2023/01/Photoshop-Software-For-Windows-81-64-Bit-Free-Download-PORTABLE.pdf

As with many other software packages, 'Photoshop' has become a generic term to refer to a variety of products. That's the reason that the Adobe Creative Cloud suite is so popular, as it often consists of several products such as Photoshop, Lightroom, Illustrator and the recently launched Keep. We like the idea of having a screen shot provided for Lightroom, and while the same isn't currently included, you might get more help if you use the drop-down menu to choose 'Photoshop Lightroom' within the Keep desktop screen. For those who prefer using their current desktop operating system, you can download Photoshop separately. The software has a massive community-driven support site full of tips and tricks, and a hefty FAQ section to explain any obscure terms you might face. So, if you want to be sure you're using every feature that a tool can offer, you can find them all in one place with Photoshop's Helpful Hints. The ultimate system of tools and commanded that you can use to do everything you can imagine, Photoshop has a variety of commands that are used to do a variety of tasks. Some are more general and some are quite specific. For the more general commands, you'll need to use the menu bar to find each command while some are used from the keyboard. Thanks to the totally new features inside the latest version of Photoshop, novices and professionals alike can make amazing photos, videos, collages, cartoons -- you name it. With a 30-day free trial, you can give the software a try before the subscription. And if you're not 100 percent crazy about it or you decide to abandon it, it's easy to uninstall. There's no need for a subscription when you're just looking to play with some live images. Strip it down to your essentials (image adjustment tools, enhancements to photo-editing devices) and rely on your memory for the more unique features.